# **Backlog Courrier - Ergonomie #7047**

# **[BL] gestion des signatures**

25/01/2018 17:19 - Henri QUENEAU

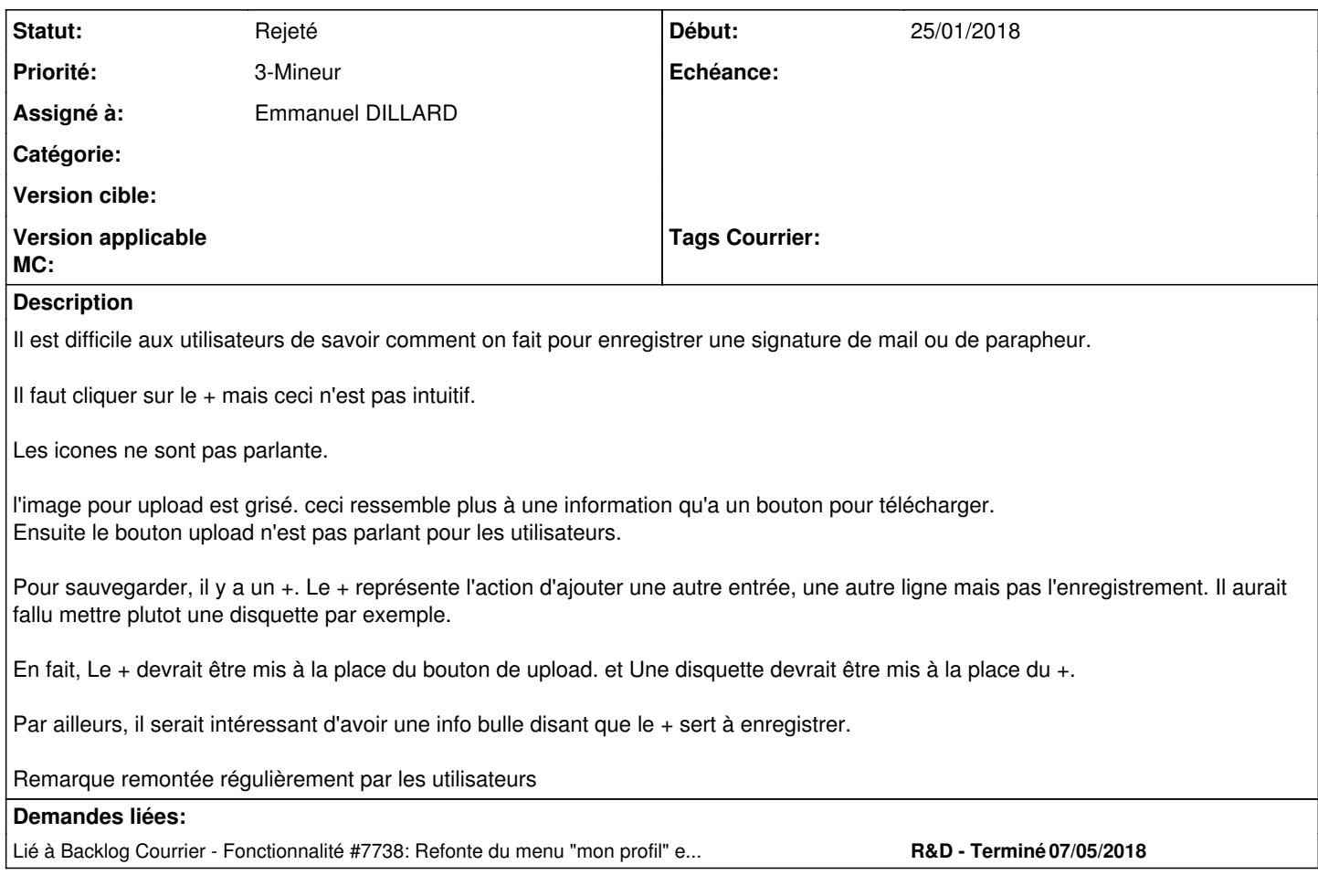

#### **Historique**

#### **#1 - 29/01/2018 11:03 - Florian AZIZIAN**

- *Tracker changé de Anomalie à Fonctionnalité*
- *Assigné à changé de Florian AZIZIAN à Damien BUREL*
- *Version cible changé de 17.06 à 18.04*

A prendre en compte pour la prochaine version

# **#2 - 09/04/2018 15:10 - Emmanuel DILLARD**

*- Sujet changé de gestion des signatures à [BL] gestion des signatures*

# **#3 - 18/04/2018 16:31 - Emmanuel DILLARD**

- *Projet changé de Maarch Courrier à Backlog*
- *Version cible 18.04 supprimé*

#### **#4 - 18/04/2018 16:50 - Emmanuel DILLARD**

- *Statut changé de A traiter à En cours d'écriture PO*
- *Assigné à changé de Damien BUREL à Emmanuel DILLARD*

# **#5 - 19/04/2018 11:22 - Emmanuel DILLARD**

*- Statut changé de En cours d'écriture PO à 17*

# **#7 - 20/04/2018 11:43 - Emmanuel DILLARD**

*- Tracker changé de Fonctionnalité à Ergonomie*

#### **#8 - 20/04/2018 12:01 - Emmanuel DILLARD**

*- Priorité changé de 2-Sérieux à 3-Mineur*

### **#9 - 15/06/2018 16:15 - Emmanuel DILLARD**

*- Statut changé de 17 à Rejeté PO*

voir refonte du [#7738](https://forge.maarch.org/issues/7738)

# **#10 - 15/06/2018 16:15 - Emmanuel DILLARD**

*- Lié à Fonctionnalité #7738: Refonte du menu "mon profil" en Material ajouté*

#### **#11 - 19/05/2021 10:33 - Emmanuel DILLARD**

*- Statut changé de Rejeté PO à Rejeté*

## **#12 - 09/06/2021 11:54 - Emmanuel DILLARD**

*- Projet changé de Backlog à Backlog Courrier*

#### **Fichiers**

gestionSignatures.png entitled by the control of the 10,6 ko and 25/01/2018 henri QUENEAU